**الباب الرابع تقديم البيانات ومناقشتها أ- لمحة عن ميدان البحث -1 هوية المدرسة** أ( اسم ادلدرسة : مدرسة اف ّ ركضة الشب ادلتوسطة ة ّ اإلسالمي سو جنام لولوت مبنطقة بنجار ب( عنواف ادلدرسة : ٔ( الشارع : شارع بت اف كيلومت ٙ رقم ٕٕٖ ٕ( الناحية : سوجنام تابوؾ ّ ٖ( ة ادلديري : بنجار ٗ( الوالية : كلمنتاف اجلنوبية ٘( إشارة بريد : 35607 ج( رقم اذلاتف : ٖٕٖٓٛ٘ٗٛٗٛٗٗ د( سة ّ اسم ادلؤس : اف ّ ّسة التبية ركضة الشب ادلؤس ق( كضع ادلدرسة : مدني ك( س مؤس : الدكتورندكس د أدريس ّ ّ زلم ز( رئيس ادلدرسة : عبد احلكيم، السرجانا ح( نائب رئيس ادلدرسة : عٌن جارية السرجانا ط( رئيس رلاؿ التالميذ : عبد احلفيظ السرجانا م( رئيس كصيلة اجملتمع : نور ليلى السرجانا

ك( حالة االعتماد : جيد ز) الحالة المدرسة : جيد

## **ّ -2 ان تاريخ المختصر عن المدرسة روضة الشب المتوسطة اإلسالمية**

وبدأ إنشاء المدرسة روضة الشّبّان المتوسطة الإسلامية على أساس التفكير أنّ في سونجاي لولوت والقرى المحيطة فيها لايملك المدرسة الإعدادية، وبينما أ الأطفال الذين يخرخون من المدرسة الإبتدائية، أكثرهم تريد المواصلة تعليمهم.

مناسبة على إصلاح ثلاثة فصول من المدرسة روضة الشّبّان الإبتدائية، تستخدم هذه الفرصة لبنية مدرسة روضة الشبان المتوسطة الإسلامية. تأسس هذه الرغبة على أمل المحتمع المحيط لبنية المدرسة الدينية.

بناء على الفكرة من الدكتورندوس محمد إدريس الذي كان من الطالب في جامعة أنتساري الإسلامية الحكومية بنجرماسين، دعا من أصدقائه لا تنفع بهذا رحاب ثلاثة الفصل، فاتّفق على بناء مدرسة روضة الشّبّان المتوسطة الإسلامية الدرسية ١٩٨٥ - ١٩٨٦.

بنيت المدرسة المتوسطة من عدة أشخاص وهم عاننج جمهوري مقدم من الجيش الوطني، ومحمد إدريس،ونور عاشقين، وأسمرا سيبي، وصالح حاوي، كمجهورم.

وأما المدرس عندما بناء المدرسة روضة الشّبّان المتوسطة الإسلامية أولا، وهم: محمد إدريس، ونور عاشقين، وأسمرا سبي، وصالح، وجمهوري، وعزمية، ستي آمنة وإستقامة.

قبله المدرسة روضة الشّبّان المتوسطة الإسلامية و المتوسطة متالفة ولكن الآن مفارقة.

## **ّ -3 أحوال الطلبة في ان مدرسة روضة ال المتوسطة اإلسالمية سونجاي ّشب لولوت**

كانت المدرسة روضة الشّبّان المتوسطة الإسلامية سونجاي لولوت بمنطقة بنجر في سنة ٢٠٢٠/٢٠١٩ تملك ٣٩٢ طلبة يتألف من ١٩٢ الطالب و ٢٠٤ الطالبة. انظر إلى الجدول التالي.

الجدول ٤،١؛ أحوال الطلبة في المدرسة روضة الشّبّان المتوسطة الإسلامية سونحاي لولوت

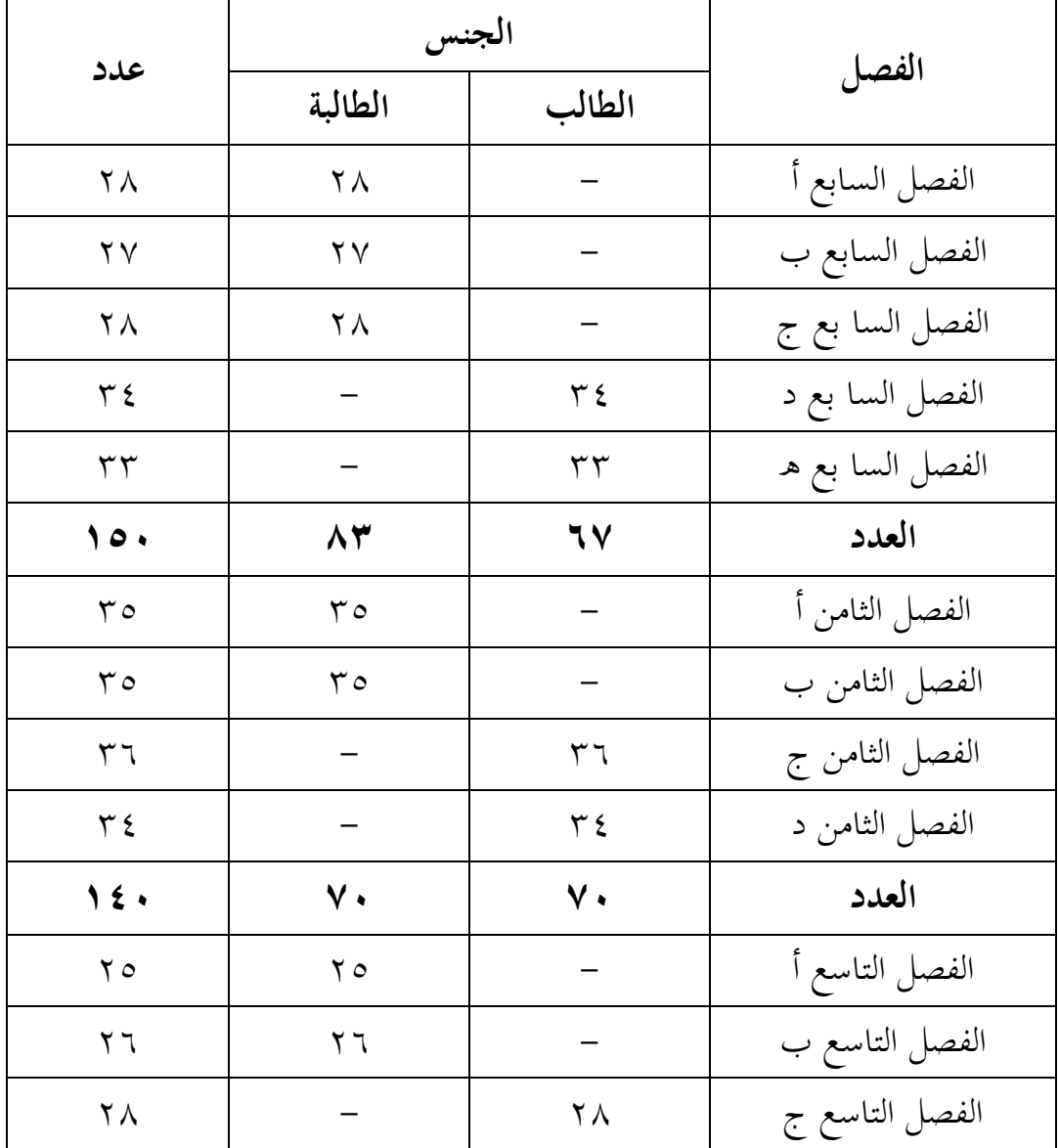

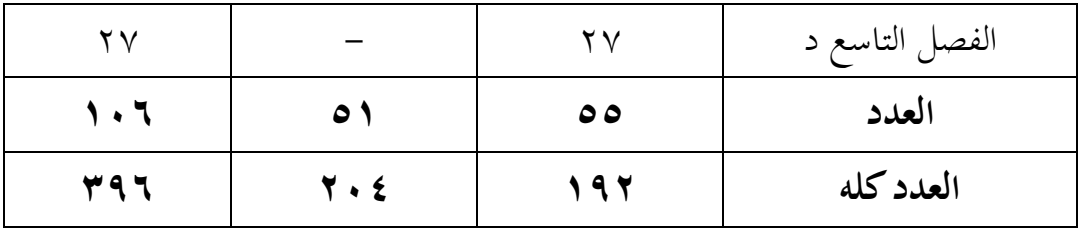

## **ّ -4 سات والموظّفين من المدرسة ّسين والمدر أحوال رئيس المدرسة والمدر ان ّ روضة ال المتوسطة اإلسالمية سونجاي لولوت ّشب**

عدد المدرسين في المدرسة روضة الشّبّان المتوسطة الإسلامية سونجاي لولوت ٢٣ مدرسا. لتوضيح البيانات عن أحوال مدرسى المدرسة روضة الشّبّان المتوسطة الإسلامية سونجاي لولوت، قدم الباحث جدوال أسماء المدرسين الأتية:

الجدوال ٤،٢: أحوال رئيس المدرسة في المدرسة روضة الشّبّان المتوسطة الإسلامية سونجاي لولوت.

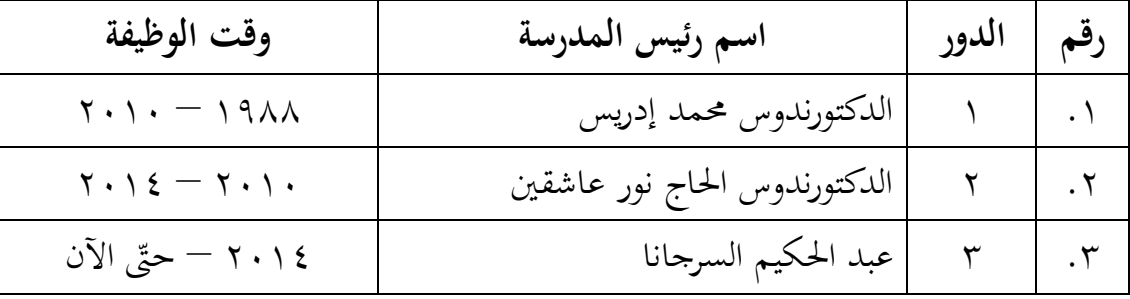

الجدوال ٤،٣ : أحوال المدرسين والموظفين في المدرسة روضة الشّبّان ادلتوسطة اإلسالمية سوجنام لولوت.

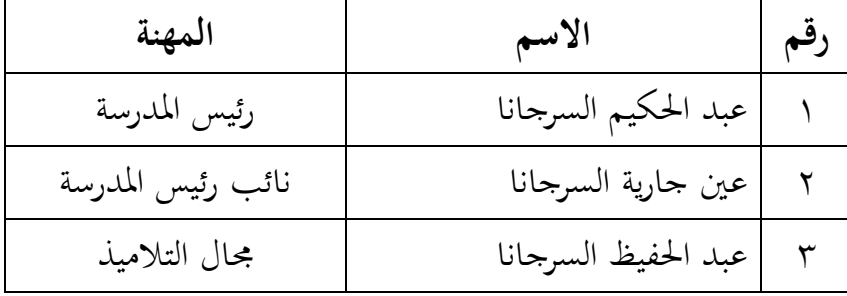

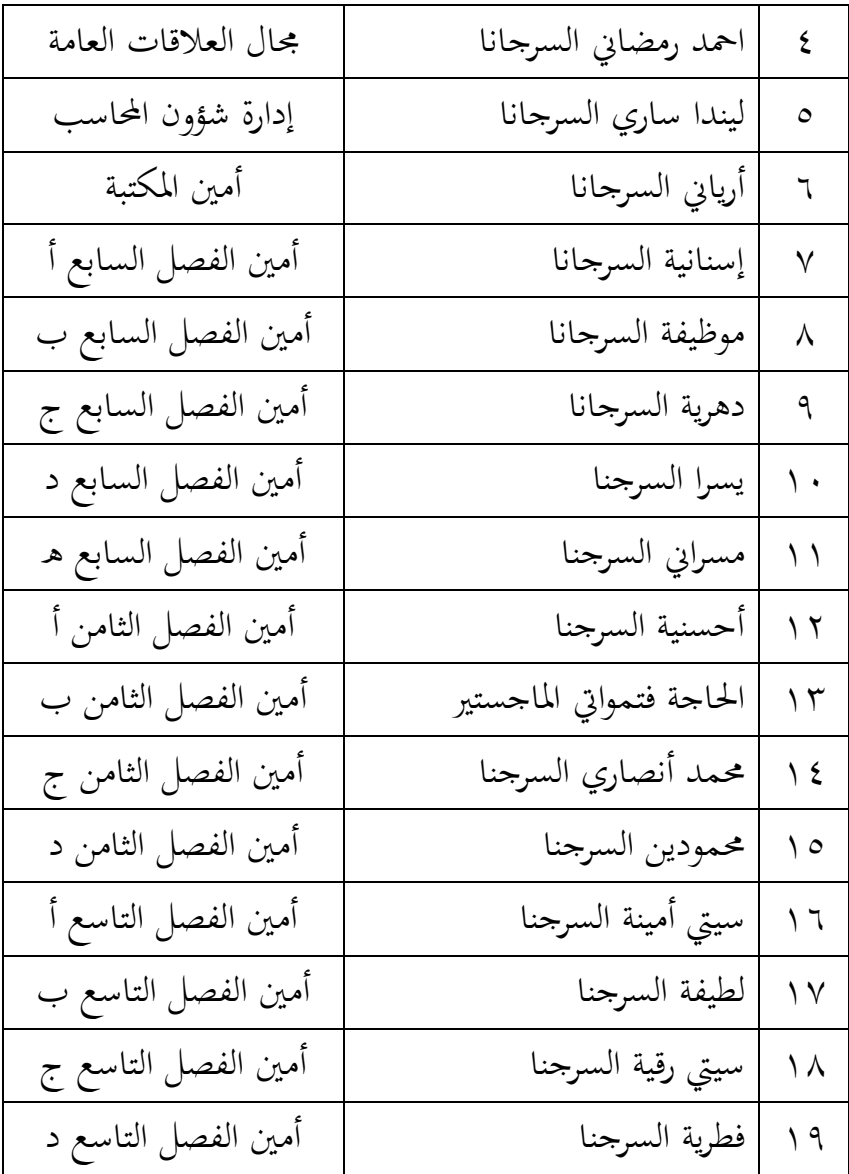

**ّ -5 أحوال األجهزة في المدرسة ان ّشب روضة ال المتوسطة اإلسالمية سونجاي لولوت** لتصوير العام عن الأجهزة في المدرسة روضة الشّبّان المتوسطة الإسلامية سونجاي لولوت كما يلي: الجدول ٤،٤ : أحوال الأجهزة في المدرسة روضة الشّبّان المتوسطة الإسلامية سونحاي لولوت

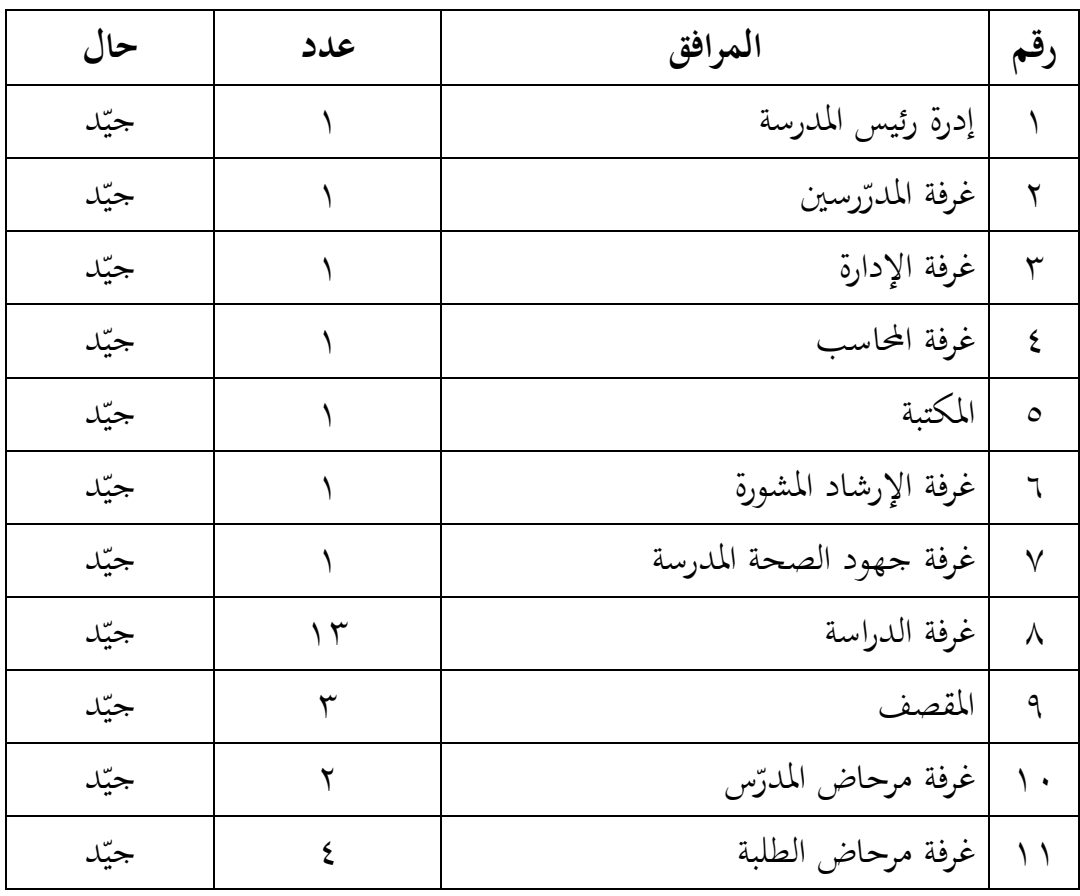

**ّ -6 المنهج المستخدم في مدرسة ان ّشب روضة ال المتوسطة اإلسالمية سونجاي لولوت**

المنهج المستخدم في مدرسة روضة الشّبّان المتوسطة الإسلامية هو منهج المستوى التعليمي لوحدة تعليم الحروف (KTSP) ومنهج ٢٠١٣ (Kurikulum) (2013 والذي يشير إلى ثمانية معايير: ١) معايير المحتوى ، ٢) معايير العملية ، ٣) معايير كفاءة الخريجين، ٤) معايير المعلم وموظفي التعليم ، ٥) المعايير والبنية التحتية ، ٦) معايير الإدارة ، ٧) معايير التمويل ، و ٨) معايير التقييم.

**ب- تقديم البيانات و تفسيرها**

تنفيذ التعليم واختبار البحث في هذا البحث ابتداء من التاريخ ١٢ نوفمبير حتى ٢٥ نوفمبير ٢٠١٩. قام الباحث بمادة التعليم عن المفردات بالموضوع النَّشَاطَاتُ فِي الْبَيْتِ لدى طلبة الصف الثامن في مرحلة الأولى، مكوّن من **ٔ** ي  $\ddot{\cdot}$ الجموعة الضابطة والجموعة التجريبية. الفرق بينهما يعني في الجوعة التجريبية تستخدم وسيلة لعبة السهام اللاصقة وأما في المحموعة الضابطة بدون استخدام الوسيلة. هذا لمعرفة هل نتائج تعليم المفردات في المحموعة التجريبية باستخدم وسيلة لعبة السهام اللاصقة أرفع من الجموعة الضابطة بدون استخدام الوسيلة. قد أخبر صورة فكرية بالتفصيل بينهما عندما تنفيذ التعليم كما يلي:

**-1 نتائج االختبار القبلي واالختبار البعدي لدى طلبة الصف الثامن ب**

**)المجموعة الضابطة( والصف الثامن د )المجموعة التجريبية(**

**أ( تنفيذ االختبار القبلي في المجموعة الضابطة**

تنفيذ الاختبار القبلي في المجموعة الضابطة في يوم السبت، ١٦ نوفمبير ٢٠١٩. وفي هذه الاختبار استخدم الباحث مادة التعليم عن "النَّشَاطَاتُ فِي الْبَيْتِ" في المفردات تتعلق بالموضوع. وأمّا عدد السؤال ٢٠ أسئلة، مكوّن من **ٔ** ي .<br>. متعدد الخيارات ۱۰ أسئلة، ومن نوع السؤال ۖ إملأ الفراغ ٥ أسئلة، ومن نوع السؤال ترجمة الكلمات ٥ أسئلة.

**ب( تنفيذ االختبار القبلي في المجموعة التجريبية**

تنفيذ الاختبار القبلي في المحموعة التجريبية في يوم السبت، ١٦ نوفمبير ٢٠١٩. وفي هذه الاختبار استخدم الباحث مادة التعليم عن "النَّشَاطَاتُ فِي الْبَيْتِ" في المفردات تتعلق بالموضوع. وأمّا عدد السؤال ٢٠ أسئلة، مكوّن من **ٔ** ي .<br>. متعدد الخيارات ۱۰ أسئلة، ومن نوع السؤال ۖ إملأ الفراغ ٥ أسئلة، ومن نوع السؤال ترجمة الكلمات ٥ أسئلة.

بعد الاختبار القبلي حصل الباحث نتائج الاختبار القبلي في المحموعة الضابطة (الصّف الثامن ب) والمحموعة التحريبية (الصّف الثامن د) كما في الآتية :

| المجموعة الضابطة |                 | المجموعة التجريبية |                |
|------------------|-----------------|--------------------|----------------|
| التقدير          | الطلبة          | النتيجة            | الطلبة         |
| $\epsilon$ 0     | $\overline{K1}$ | $\epsilon$ .       | E1             |
| 70               | K <sub>2</sub>  | ٩.                 | E2             |
| $\circ$ $\circ$  | K3              | $\circ$ .          | E <sub>3</sub> |
| $\vee$ .         | K4              | $\epsilon$ 0       | E4             |
| $\circ$ $\circ$  | $\overline{K5}$ | $\epsilon$ .       | E5             |
| 70               | K6              | $\epsilon$ .       | E <sub>6</sub> |
| $\wedge\cdot$    | K7              | $\vee$ 0           | E7             |
| $\circ$ .        | K8              | 70                 | E8             |
| $\xi$ .          | K9              | $\epsilon$ 0       | E9             |
| $\circ$ .        | K10             | $\epsilon \circ$   | E10            |
| $\circ$ $\circ$  | K11             | $\epsilon$ .       | E11            |
| $\epsilon$ 0     | K12             | $\epsilon$ 0       | E12            |
| $\epsilon$ 0     | K13             | $\epsilon$ .       | E13            |
| $\vee$ 0         | K14             | 70                 | E14            |
| 70               | K15             | $\circ$ .          | E15            |
| $\mathcal{L}$ .  | K16             | $\epsilon$ .       | E16            |
| 70               | K17             | $\epsilon$ .       | E17            |

الجدول٥،٤: نتائج الاختبار القبلي للمجموعة التجريبية

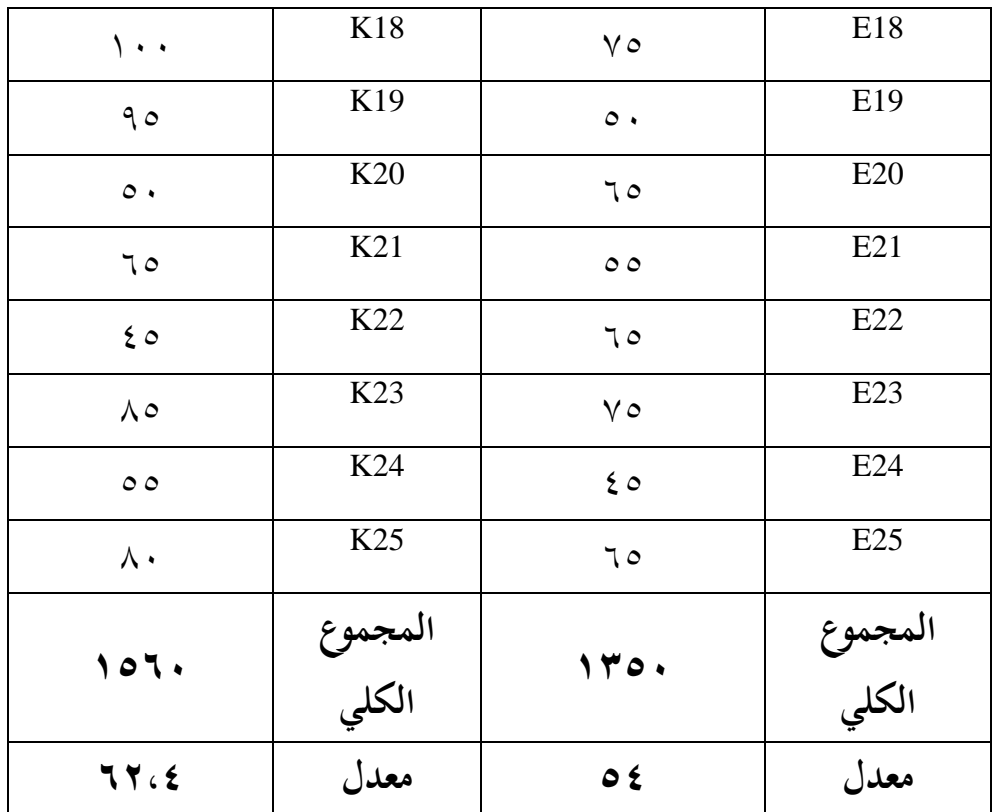

اجلدكؿ :ٗ،ٙ نتيجة برنامج .22v Statistics SPSS IBM يف حتليل ادلتوسط كادلعيار االحنرايف على نتائج االختبار القبلي **Descriptive Statistics**

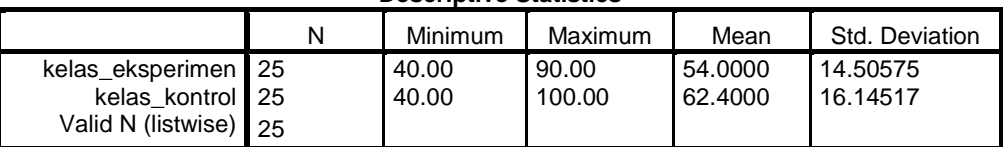

بناء على ذلك الجدول، قيمة بمعدل من نتيجة الاختبار القبلي لطلبة أعلى الجحموعة الضابطة ١٠٠ وأدىن القيمة من الجحموعة الضابطة ٤٠ ومعدل من الجحموعة الضابطة ٦٢،٤. والمعيار الانحرافي من المحموعة الضابطة ١٦،١٤. وأمّا أعلى القيمة للمجموعة التجريبية ٩٠ وأدىي القيمة ٤٠ ومعدل من الجموعة التجريبية ؟ه. والمعيار الانحرافي من المحموعة التجريبية ١٤،٥٠ .

تنفيذ تعليم المفردات في هذا البحث يبدأ من تاريخ ١٨ نوفمبير إلى ٢١ نوفمبر ٢٠١٩. وفي هذا التعليم، كان الباحث يكون مدرّس. ومادة التعليم عن المفردات بالموضوع النَّشَاطَاتُ فِي الْبَيْتِ. ولتوضيح لمحة مفصلة عن تنفيذ التعليم **ٔ** ي  $\ddot{\cdot}$ من كلّ مجموعة أن يشرح الباحث على النحو التالي:<br>.

**أ( تنفيذ تعليم المفردات في المجموعة الضابطة**

في هذه الجحموعة الضابطة قام الباحث تعليم عن المفردات بالموضوع النَّشَاطَاتُ فِي الْبَيْتِ. بدون وسيلة التعليم على ٤ لقاءات. قبل نفذ الباحث **ٔ** ي  $\ddot{\cdot}$ تعليما، استعد الباحث كل شيء كمثل مادة التعليم، كخطة تنفيذ التعليمية (RPP)<sup>٢</sup>. وهذه اللقاءات تتكون من اللقأين للاختبار القبلي والاختبار البعدي، والقاءان لتنفيذ تعليم المفردات. ولتوضيحه أنظر إلى هذا الجدول:

| البيان                     | الحصة   | اليوم / التاريخ           | اللقاء     |
|----------------------------|---------|---------------------------|------------|
| اختبار القبلي              |         | الأربعاء، ١٣ نوفمبير ٢٠١٩ |            |
| تعليم الأول عن المفردات    |         | الإثنين، ١٨ نوفمبير ٢٠١٩  |            |
| بالموضوع النَّشَاطَاتُ فِي |         |                           |            |
| الْبَيْتِ                  |         |                           |            |
| تعليم الثاني (متابعة تعليم | $\circ$ | الثلاثاء، ١٩ نوفمبير ٢٠١٩ |            |
| الأول)                     |         |                           |            |
| اختبار البعدي              |         | الجمعة، ٢٢ نوفمبر ٢٠١٩    | $\epsilon$ |

جدول ٤،٧؛ تنفيذ تعليم المفردات في المحموعة الضابطة

اجراءات التعليم في المجموعة الضابطة

**.** 

- ٔ( افتتاح الدرسة
- ٢) تقديم الهدف من التعليم
- ٣) المدرّس يبدأ بشرح المفردات بالموضوع النَّشَاطَاتُ فِي الْبَيْتِ والطلبة **ٔ** ي  $\ddot{\cdot}$ يستمعوف
	- ٤) ثم يعطي المدرّس الطلبة عن الأمثلة

**ب( تنفيذ تعليم المفردات في المجموعة التجريبية**

في هذه المحموعة التحريبية قام الباحث تعليم المفردات بالموضوع النَّشَاطَاتُ<br>تِ باستخدم وسيلة لعبة السهام اللاصقة على اللقأين. قبل نفذ الباحث **ٔ** ي  $\ddot{\cdot}$ في الْبَيْتِ باستخدم وسيلة لعبة السهام اللاصقة على اللقأين. قبل نفذ الباحث تعليما، استعد الباحث كل شيء كمثل مادة التعليم، ك خطة تنفيذ التعليمية (RPP)<sup>؛</sup> . وهذه اللقاءات تتكون من اللقأين للاختبار القبلي والاختبار البعدي، والقاءان لتنفيذ تعليم المفردات. ولتوضيحه أنظر إلى هذا الجدول:

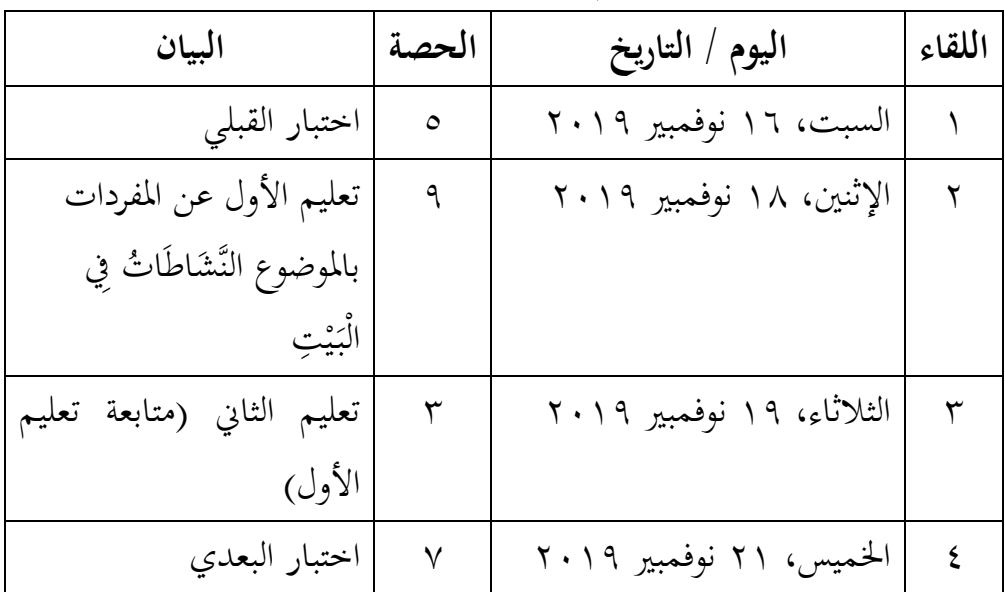

جدول ٤،٨؛ تنفيذ التعليم في المحموعة التجريبية

**.** 

اجراءات التعليم يف اجملموعة التجريبية ٔ( افتتاح الدرسة ٕ( تقدمي اذلدؼ من التعليم ٖ( ادلدرس يعرؼ كسيلة ٗ( ادلدرس ديثل كيف استخداـ كسيلة ٘( ادلدرس يطلب الطالب أك الطلبٌن ليمثل استخداـ كسيلة ٙ( ادلدرس يقسم الفرقة كل الفرقة ذلا مخسة الطلبة ٚ( كل أعضاء الفرقة يرمي سهاـ إىل الرقعة فرصة إىل فرصة ٛ( ادلدرس يسأؿ ادلفردات بالعربية ليتجم أك معىن ادلفردات ليتجم بالعربية مناسبا بالسؤاؿ يف الرقم من الرقعة ٜ( ىكذا إىل أخره حّت كل األعضاء يأخذكف الفرصة ٔٓ( الفرقة ذلا أرفع النتيجة بعد اللعبة األخر ىي الغالب

**-3 تنفيذ االختبار البعدي في المجموعة الضابطة والمجموعة التجريبية**

**أ( تنفيذ االختبار البعدي في المجموعة الضابطة**

تنفيذ الاختبار البعدي في المجموعة الضابطة في يوم الجمعة، ٢٢ نوفمبير ٢٠١٩. وفي هذه الاختبار استخدم الباحث مادة التعليم عن "النَّشَاطَاتُ فِي الْبَيْتِ" في مادة المفردات. وأمّا عدد السؤال يعني السؤال ٢٠ أسئلة، مكوّن من **ٔ** ي  $\ddot{\cdot}$ متعدد الخيارات ۱۰ أسئلة، ومن نوع السؤال ۖ إملأ الفراغ ٥ أسئلة، ومن نوع السؤال ترجمة الكلمات ٥ أسئلة.

**ب( تنفيذ االختبار البعدي في المجموعة التجريبية**

تنفيذ الاختبار البعدي في المحموعة التجريبية في يوم الخميس، ٢١ نوفمبر ٢٠١٩. وفي هذه الاختبار استخدم الباحث مادة التعليم عن "النَّشَاطَاتُ فِي الْبَيْتِ" في مادة المفردات. وأمّا عدد السؤال يعني السؤال ٢٠ أسئلة، مكوّن من **ٔ** ي .<br>.

متعدد الخيارات ۱۰ أسئلة، ومن نوع السؤال ۖ إملأ الفراغ ٥ أسئلة، ومن نوع السؤال ترجمة الكلمات ٥ أسئلة.

بعد الاختبار البعدي حصل الباحث نتائج الاختبار البعدي في المحموعة الضابطة (الصّف الثامن ب) و المجموعة التجريبية (الصّف الثامن د) كما في اآلتية:

الجدول ٤،٩: نتائج الاختبار البعدي للمجموعة الضابطة و الجموعة التجريبية

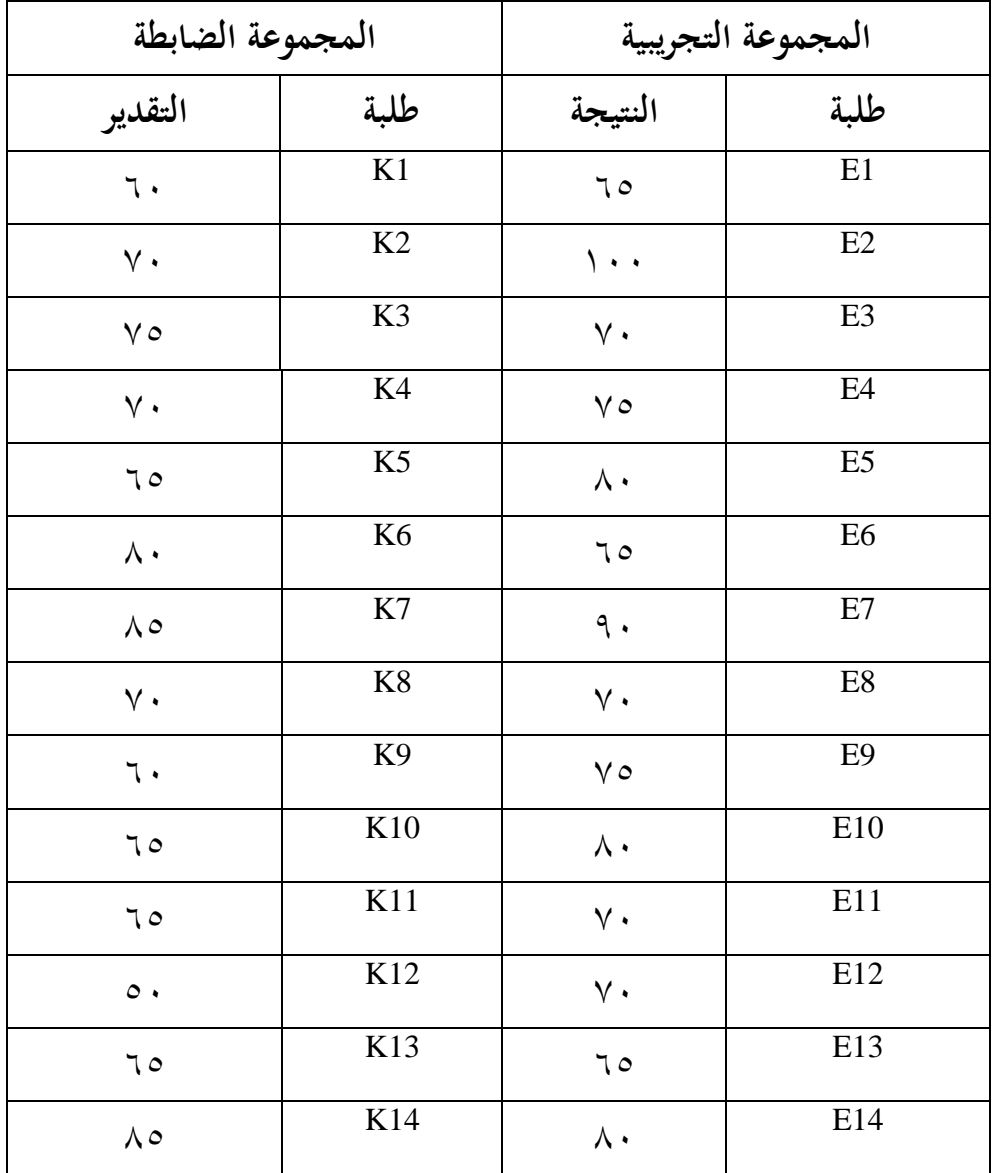

| $\vee$ 0                | K15                      | $\vee$ $\circ$         | E15  |
|-------------------------|--------------------------|------------------------|------|
| $\wedge\cdot$           | K16                      | 70                     | E16  |
| $\vee$ .                | K17                      | 7.                     | E17  |
| $\langle \cdot \rangle$ | K18                      | $\wedge \circ$         | E18  |
| $\mathcal{L}$ .         | K19                      | $\vee$ 0               | E19  |
| 70                      | K20                      | $\wedge\cdot$          | E20  |
| $\vee$ .                | K21                      | $\wedge \circ$         | E21  |
| $\mathcal{L}$ .         | K22                      | $\vee$ 0               | E22  |
| 9.                      | K23                      | 9.                     | E23  |
| $\mathcal{L}$ .         | K24                      | 70                     | E24  |
| $\wedge \circ$          | K25                      | $\vee$ 0               | E25  |
| 187.                    |                          |                        |      |
|                         | المجموع<br>الكلي<br>معدل | 1880                   |      |
| YY, A                   |                          | $\vee \circ, \epsilon$ | معدل |

اجلدكؿ :ٗ،ٔٓ نتيجة برنامج .22v Statistics SPSS IBM يف حتليل

المتوسط والمعيار الانحرافي على نتائج الاختبار البعدي

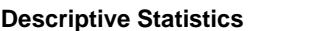

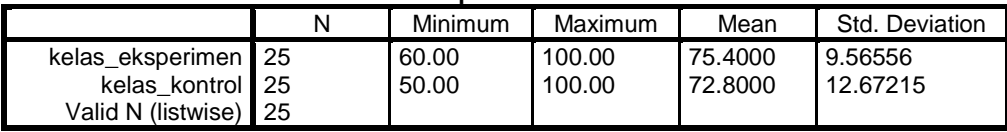

بناء على ذلك الجدول، قيمة بمعدل من نتيجة الاختبار البعدي لطلبة أعلى الجحموعة الضابطة ١٠٠ وأدىي القيمة من الجحموعة الضابطة ٥٠ ومعدل من المجموعة الضابطة ٧٢,٨٠. والمعيار الانحرافي من المجموعة الضابطة ١٢,٦٧. وأمّا

أعلى القيمة للمجموعة التجريبية ١٠٠ وأدنى القيمة ٦٠ ومعدل من الجموعة التجريبية ٠٧٥,٤. والمعيار الانحرافي من المجموعة التجريبية ٩,٥٦.

**ج- تحليل البيانات وتفسيرها**

**-1 تحليل نتائج االختبار القبلي**

البيان الأول لدي طلبة الصف الثامن د (المحموعة التجريبية) والصف الثامن ب (الجحموعة الضابطة) ينال من الاختبار القبلي (pre-test) الذي يفعله قبل تعليم. نتيجة االختبار القبلي كل الطلبة يستطيع أف ينظر إىل تفدمي البيانات السابقة أو يستطيع أن ينظر إل الملحق.

**أ( نتائج االختبار القبلي في مجموعة الضابطة**

البيانات الاختبار القبلي الصف الثامن ب "المحموعة الضابطة" يعني فيمة نتيجة إجابة الأسئلة عن المفردات. أما حاصل بناء على النسبة ادلئوية، كما يلي :

الجدول ٤،١١؛ توزيع التكرر نتائج الاختبار القبلى الطلبة في مجموعة الضابطة

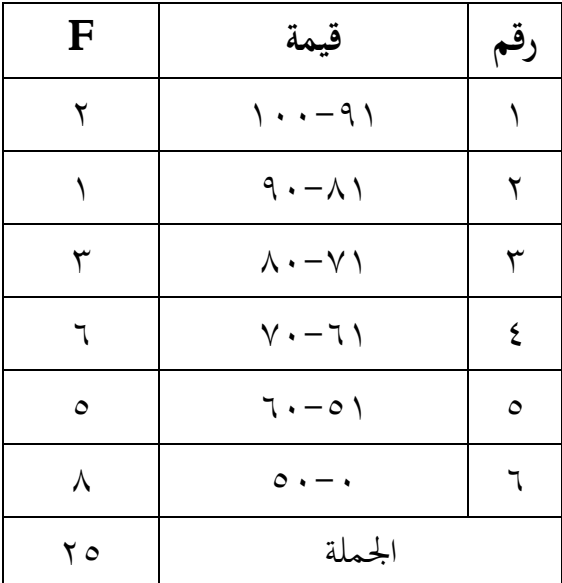

الجدول السابق يشرح نتائج الطلبة قبل قام الباحث تعليما، وأما في مجموعة الضابطة (صف الثامن ب) توجد ٢ نفربن من أهلية "٩١-١٠٠". و ١ نفرا من أهلية "٩٠-٩٠". و ٣ أنفار من أهلية "٨٠-٨٠". و ٦ أنفار من أهلية "٦١-ٚٓ". ك ٘ أنفار من أىلية "ٙٓ-٘ٔ". ك ٛ أنفار من أىلية "٘ٓ-ٓ".

هذا النتائج تحصل لأن كل طلبة لمّا درسوا المواد، وعند دخل الباحث إلى ادلدرسة، يف ىناؾ بدأت السنة الدراسية اجلديدة.

**ب( نتائج االختبار القبلي في مجموعة التجريبية**

البيانات الاختبار القبلي الصف الثامن د "الجموعة التجريبية" يعني فيمة نتيجة إجابة الأسئلة عن المفردات.

أما حاصل بناء على النسبة ادلئوية، كما يلي :

الجدول ٤،١٢ : توزيع التكرر نتائج الاختبار القبلى الطلبة في المحموعة التجريبية

| F             | قيمة                              | رقم        |
|---------------|-----------------------------------|------------|
|               | ۱۰۰–۹۱                            |            |
|               | $9. - A$                          | ٢          |
| ٣             | $\wedge$ $\cdot$ $-\vee$ $\wedge$ | ٣          |
| $\circ$       | $Y - 7)$                          | $\epsilon$ |
|               | 7.00                              | $\circ$    |
| $\setminus$ 0 | $\circ \cdot - \cdot$             |            |
| $\mathbf{v}$  | الجملة                            |            |

الجدول السابق يشرح نتائج الطلبة قبل قام الباحث تعليما، وأما في مجموعة التجريبية (صف الثامن د) توجد ١ نفرا من أهلية "٩٠–٩٠". و ٣ أنفار من

أىلية "ٛٓ-ٚٔ". ك ٘ أنفار من أىلية "ٚٓ-ٙٔ". ك ٔ نفر ا من أىلية "-٘ٔ ٙٓ" ك ٔ٘ أنفار من أىلية "٘ٓ-ٓ".

هذه النتائج تحصل لأن كل طلبة لمّا درسوا المواد، وعند دخل الباحث إلى المدرسة، في هناك بدأت السنة الدراسية الجديدة.

## **ج( المتوسط والمعيار االنحرافي**

نتيجة من المتوسط والمعيار الانحرافي على نتائج الاختبار القبلي شرحوا في جدول كما يلي:

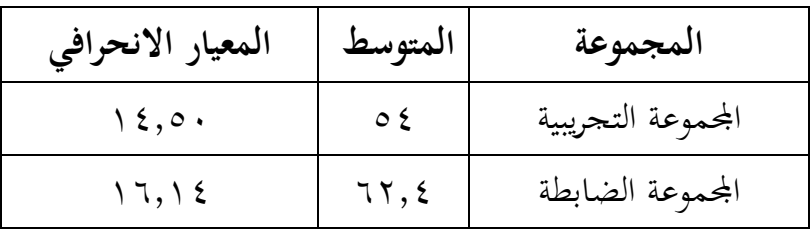

الجدول ٤،١٣؛ نتيجة المتوسط والمعيار الانحرافي كل مجموعتين

قام الباحث برنامج 22.pM SPSS Statistics v في تحليل اختبار الطبيعية، الاختبار التجانس واختبار t أو اختبار u من نتائج الاختبار القبلي. أما نتائج احلساب بربنامج .22v Statistics SPSS IBM كما يلي:

**1( اختبار الطبيعية على نتائج االختبار القبلي لدى طلبة الصف الثامن ب )المجموعة الضابطة( والصف الثامن د )المجموعة التجريبية(**

جدول ٤،١٤: نتيجة برنامج IBM SPSS Statistics v.22 في تحليل اختبار الطبيعية على نتائج االختبار القبلي

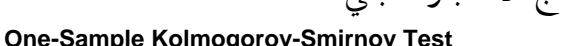

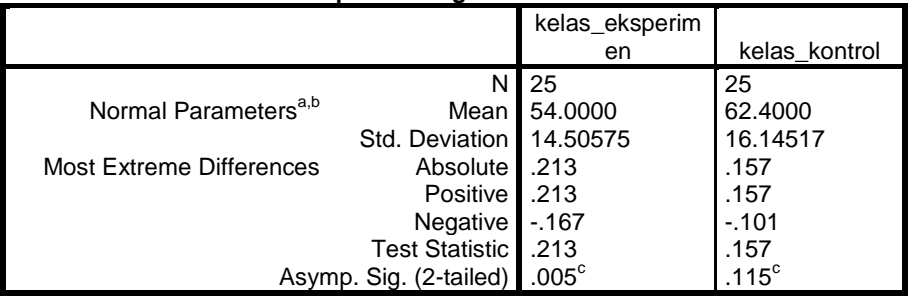

a. Test distribution is Normal. b. Calculated from data. c. Lilliefors Significance Correction.

توجد في الجحموعة التجريبية أن قيمة sig. (2-tailed) هو ٠،٠٥ إذن قيمة الجحموعة التجريبية هو التوزيع طبيعية. أما في الجحموعة الضابطة أن قيمة -2) .sig (tailed هو ١،١٥ لأن ١،١٥ أكبر من ٠،٠٥ إذن قيمة الجموعة الضابطة هو التوزيع الطبيعي. إذن، قيمة تعليم الطلبة في المحموعة التجريبية هي **طبيعية** والمجموعة الضابطة هي **طبيعية**.

**2( اختبار التجانس على نتائج االختبار القبلي لدى طلبة الصف الثامن ب )المجموعة الضابطة( والصف الثامن د )المجموعة التجريبية(**

جدول 10،،٤: نتيجة برنامج IBM SPSS Statistics v.22 في تحليل اختبار التجانس على نتائج االختبار القبلي

**Test of Homogeneity of Variances**

|                  |   | Pre test |
|------------------|---|----------|
| Levene Statistic |   |          |
| 145              | C |          |

. $H_{\alpha}$  توجد قيمة .sig هو ٠،٠٤ لأن ٠،٨٣٤ أكبر من ٠،٠٥ فقبلت بناء على ذلك التبيان عرف أن قيمة الجموعة التجريبية والجموعة الضابطة هي **التجانس**.

لأن قيمة الاختبار القبلي هي طبيعية وغير طبيعية و غير التجانس فاالستخداـ اختبار t.

**1( اختبار <sup>t</sup> على نتائج االختبار القبلي لدى طلبة الصف الثامن ب )المجموعة الضابطة( والصف الثامن د )المجموعة التجريبية(**

 $t$  جدول 1 \ ، ٤ : نتيجة برنامج 22.pM SPSS Statistics v في تحليل اختبار على نتائج الاختبار البعدي

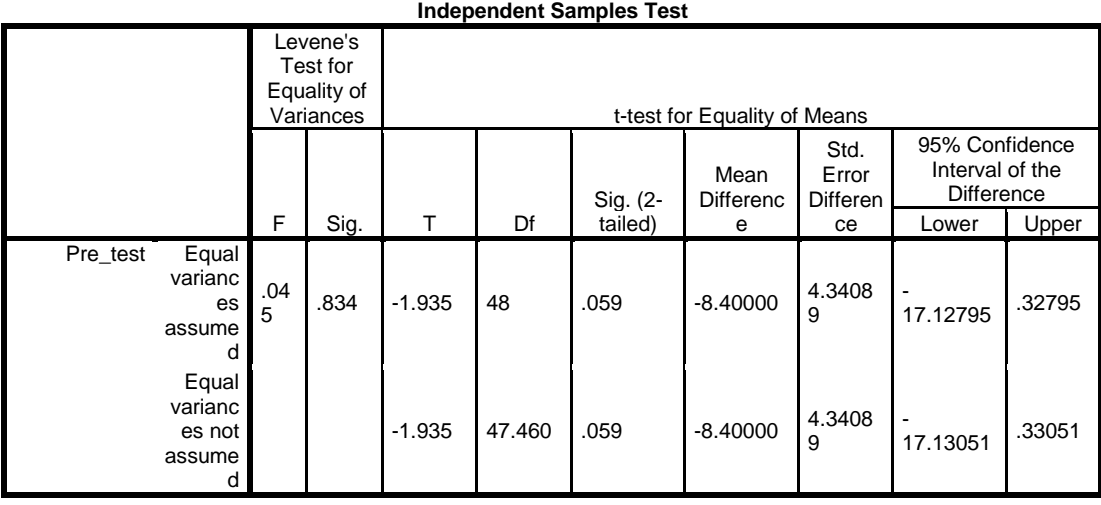

 $H_a$ والخلاصة من تلك التحليلية تعنى إذا Sig (2-tailed) > . ( . 0 المردودة و $H_0$  المقبولة وإذا Sig (2-tailed) <  $\cdot \cdot \cdot$  ) المردودة  $\alpha = \alpha \cdot \alpha$  بدرجة المغزى ه

الحساب ببرنامج IBM SPSS Statistik الاصدار ۲۲ ونتيجة ٠،٠٥٩ أكبر من درجة المغزى ٠،٠٥ ف $H_0$  مقبول و $H_a$  مردود. أي لا توجد فرق كبير قيمة الاختبار البعدي بين طلبة الصف الثامن د (الجموعة التجريبية) والصف الثامن ب (مجموعة الضابطة).

**-2 تحليل نتائج االختبار البعدي**

البيان الأول لدى طلبة الصف الثامن د (المحموعة التجريبية) والصف الثامن ب )اجملموعة الضابطة( يناؿ من االختبار البعدم )*test-post* )الذم يفعلو بعد تعليم. نتيجة الاختبار البعدي كل الطلبة يستطيع أن ينظر إلى تفديم البيانات السابقة أو يستطيع أن ينظر إلى الملاحق.

**أ( نتائج االختبار البعدي في مجموعة الضابطة**

البيانات الاختبار البعدي الصف الثامن ب "المحموعة الضابطة" يعني في نتيجة إجابة الأسئلة عن المفردات.

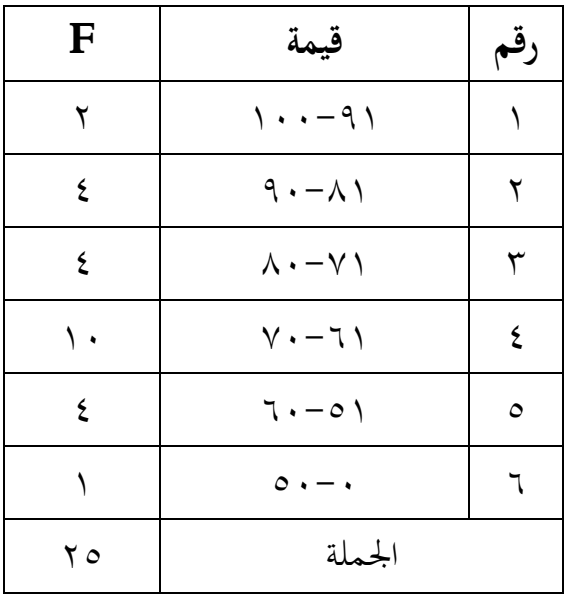

الجدول السابق يشرح نتائج الطلبة بعد قام الباحث تعليما، وأما في مجموعة الضابطة (صف الثامن ب) توجد ٢ نفرين من أهلية "١٠٠-١٠٠". و ٤ أنفار من أهلية "٩٠–٩٠". و ٤ أنفار من أهلية "٨٠–٨٠". و ١٠ أنفار من أهلية "\ v - - \". و ٤ أنفار من أهلية "\ ٥ - ٦٠". و ١ نفرا من أهلية "٠ - ٠ ٥".

هذا الحاصل بناء على قام الباحث تعليما باستخدام وسيلة لعبة السهام اللاصقة، وهذا نتيجة الطلبة منظورة ترقية مقارن من نتيجة الطلبة تنفيذ تعليم المفردات باستخدام وسيلة لعبة السهام اللاصقة.

**ب( نتائج االختبار البعدي في مجموعة التجريبية**

البيانات الاختبار البعدي الصف الثامن د "المحموعة التجريبية" يعنى فيمة نتيجة إجابة الأسئلة عن المفردات. وأما حاصل بناء على النسبة المثوية، كما يلي :

الجدول ٤،١٧؛ توزيع التكرر نتائج الاختبار البعدي الطلبة في مجموعة

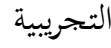

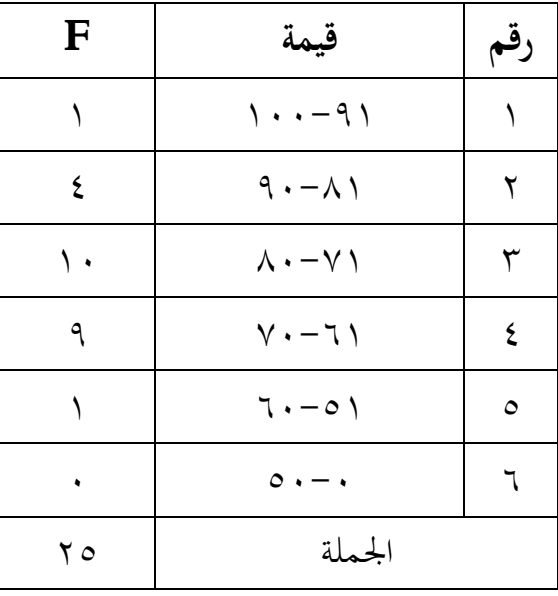

الجدول السابق يشرح نتائج الطلبة بعد قام الباحث تعليما، وأما في مجموعة التجريبية (صف الثامن د) توجد ١ نفرا من أهلية "١٠٠-١٠٠". و ٤ أنفر من أهلية "٩٠-٩٠". و ١٠ أنفار من أهلية "٨٠-٨٠". و ٩ أنفر من أهلية "٦١-ٚٓ" ك ٔ نفر ا من أىلية "٘ٓ-ٓ".

هذا الحاصل بناء على قام الباحث تعليما باستخدام وسيلة لعبة السهام اللاصقة، وهذا نتيجة الطلبة منظورة ترقية مقارن من نتيجة الطلبة قبل تنفيذ تعليم المفردات باستخدام وسيلة لعبة السهام اللاصقة.

**ج( المتوسط والمعيار االنحرافي** 

نتيجة من المتوسط والمعيار الانحرافي على نتائج الاختبار البعدي شرحوا في جدول كما يلي:

الجدول ٤،١٨؛ نتيجة المتوسط والمعيار الانحرافي كل مجموعتين

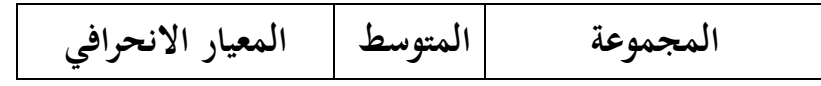

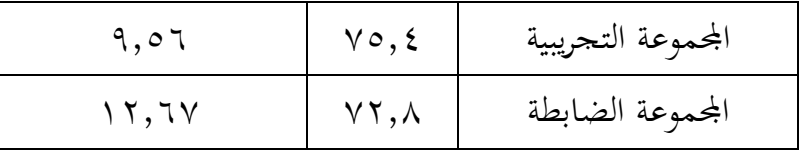

قام الباحث برنامج IBM SPSS Statistics v.22 في تحليل اختبار الطبيعية، الاختبار التجانس واختبار t أو اختبار u من نتائج الاختبار القبلي. أما نتائج احلساب بربنامج .22v Statistics SPSS IBM كما يلي:

**2( اختبار الطبيعية على نتائج االختبار البعدي لدى طلبة الصف الثامن ب )المجموعة الضابطة( والصف الثامن د )المجموعة التجريبية(** جدكؿ ٗ،ٜٔ : نتيجة برنامج .22v Statistics SPSS IBM يف حتليل اختبار الطبيعية على نتائج االختبار البعدم

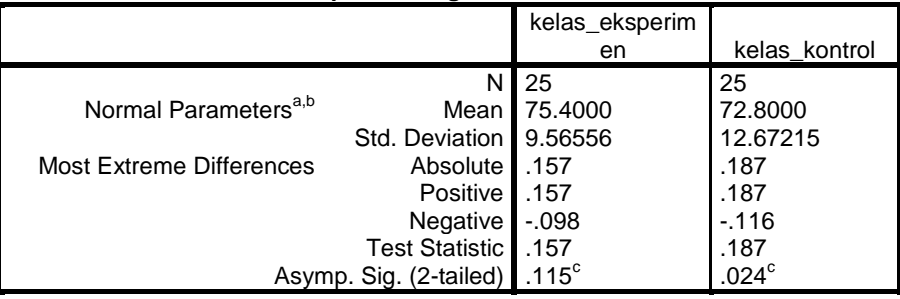

**One-Sample Kolmogorov-Smirnov Test**

a. Test distribution is Normal. b. Calculated from data. c. Lilliefors Significance Correction.

توجد في الجحموعة التجريبية أن قيمة sig. (2-tailed) هو ١١٥٠٠ لأن ٓ،ٔٔ٘ أكرب من ٓ،ٓ٘ إذف قيمة اجملموعة التجريبية ىو التوزيع الطبيعي. أما يف الجحموعة الضابطة أن قيمة sig. (2-tailed) هو ٠،٠٢٤ لأن ٠،٠٢٤ أكبر من ه . ، . إذن قيمة الجموعة الضابطة هو التوزيع الطبيعي. إذن، قيمة تعليم الطلبة في المحموعة التجريبية والمحموعة الضابطة ه<sub>ي</sub> ط**بيعية**.

**3( اختبار التجانس على نتائج االختبار البعدي لدى طلبة الصف الثامن ب )المجموعة الضابطة( والصف الثامن د )المجموعة التجريبية(** جدكؿ :ٗ،ٕٓ نتيجة برنامج .22v Statistics SPSS IBM يف حتليل اختبار التجانس على نتائج االختبار البعدم

**Test of Homogeneity of Variances** Post\_test Levene Statistic df1 df2 Sig. 2.282 1 48 .137

توجد قيمة .sig هو ٠،١٣٧ لأن ٠،١٣٧ أكبر من ٠،٠٥ فقبلت  $H_0$ . بناء على ذلك التبيان عرف أن قيمة الجموعة التجريبية كاجملموعة الضابطة ىي **التجانس**.

لأن قيمة الاختبار البعدي هي الطبيعية والتجانس فالاستخدام اختبار لعرفة وجود الفرق بين قدرة الجحموعتين.  $t$ 

**4( اختبار <sup>t</sup> على نتائج االختبار البعدي لدى طلبة الصف الثامن ب )المجموعة الضابطة( والصف الثامن د )المجموعة التجريبية(** جدول ٤،٢١؛ نتيجة برنامج IBM SPSS Statistics v.22 في تحليل اختبار  $t$  على نتائج الاختبار البعدي

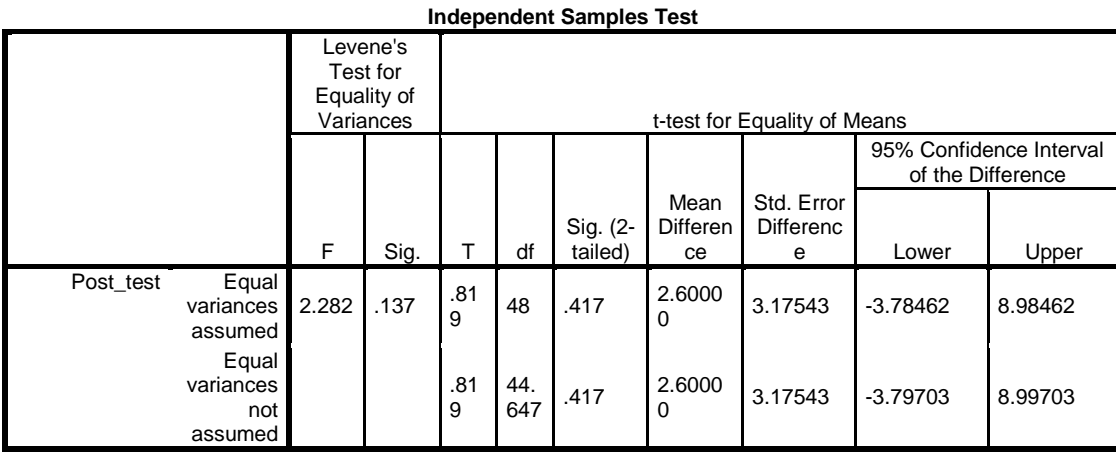

 $H_a$ والخلاصة من تلك التحليلية تعني إذا Sig (2-tailed) > . (. 0 المردودة و H<sub>0</sub> المقبولة وإذا Sig (2-tailed) < . . . 0 المقبولة و H<sub>0</sub> المردودة  $\alpha = \alpha$  . بدرجة المغزى م

الحساب ببرنامج IBM SPSS Statistik الاصدار ۲۲ ونتيجة ٬،٤۱۷ أكبر من درجة المغزى ٠،٠٥ ف $H_0$  مقبول و $H_a$  مردود. أي لا توجد فرق كبير قيمة الاختبار البعدي بين طلبة الصف الثامن د (المحموعة التجريبية) والصف الثامن ب (مجموعة الضابطة).

لعبة السهام اللاصقة هي الوسيلة الجديدة والمثيرة للاهتمام وممتعة وتزيد اهتمام التعلم من أجل فهم وإتقان للمواد التي يتم تدريسها. لأنه يحتوي على عناصر احتمالية قادرة على أن تكون ممتعة وممتعة بحيث يمكن أن تجعل بيئة التعليمية الهادئة. كما يحب الشباب هذه الوسيلة كثيرًا وهي مناسبة جدًا للطلبة. ومع ذلك. استنادًا إلى نتائج ن ن ن التحارب التي تم إجراؤها عن طريق اختبار وسيلة لعبة السهام اللاصقة في تعلم المفردات، فإن النتائج غير فعالة. هذا لا يتوافق تمامًا مع نظرية فضائل وسائل لعبة السهام اللاصقة ن نفسها. بعد حلل الباحث لعملية التجربة الإعلامية مرة أخرى، اتضح أن هناك أشياء وعوامل تجعل الوسيلة غير فعالة في استخدامها، والسبب الأقرب هو أن هذا يمكن أن

يحدث لأنه في المرة الأولى التي يستخدمون فيها وسيلة تعليمية في شكل اللعبة في تعلم اللغة العربية (البيان من المعلمين والطلبة من الفصل الثامن) خاصة المفردات تجعل الجو مزدحمًا جدًا بحيث لا تكون بيئة التعلم الهادئة. يركز الطلبة بشكل أكبر على لعبة لعبة ن السهام اللاصقة هذه بدلاً من هدف تعلم المفردات نفسها، وبالتالي يمكن أن يكون أقل تركيز حتى يحصل الطلبة على النتائج بدرجات ليست على الهدف بحيث تجعل لعبة السهام اللاصقة البحثية هذه غير فعالة ما الذي لابد أن تجعل لعبة السهام اللاصقة هذه المفردات تعليم فعالة. العوامل التي تتسبب في عدم عمل الوسيلة بشكل فعال تتوافق مع نظرية أساسيات استخدام الوسيلة التعليمية وفقًا من وينا سنجيا قالت ملاءمة وسيلة نم<br>نم التعليم مع قدرة المعلمين المتعلقة باستخدامها وملاءمة وسيلة التعليمية مع مصالح وظروف الطلبة.°<sup>٤</sup>

إذا نظرنا إلى نتيجة الحساب الاحصاتي وجدنا استخدام وسيلة لعبة السهام اللاصقة غير فعال في تعليم المفردات العربية، و لكن إذا نظرنا أُثر هذه الوسيلة في تعليم المفردات العربية موثرة على رغبة الطلبة و ترقي اهتمام الطلبة و نتيجة تعلمهم، و أيضا هم يشعروم بالحماسة و السعادة. و يمكن استخدامها في تعليم المفردات العربية في المدارس الأخرى.

1

<sup>45</sup> Wina Sanjaya, *Strategi Pembelajaran Berorientasi Standar Proses Pendidika*n, (Jakarta: Kencana, 2011), .h. 173